**Option Trading Workbook Crack For Windows** 

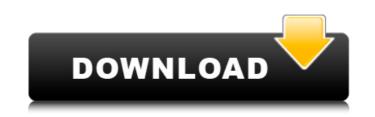

**Option Trading Workbook Crack+ For PC** 

This is a spreadsheet that helps you calculate the theoretical value of call and put options on stocks in the S&P500 with a 1 year expiration. This spreadsheet uses the Black-Scholes option pricing model to calculate the price of an option at time 0 or the last trade of the current option. This spreadsheet also includes a strategy simulation worksheet that allows a user to enter up to 10 option legs that will be used as a single option combination. This combination will then be graphed to show the expected profit and loss at the expiration date as well as the combined option greeks for the strategy. The Black-Scholes option pricing model that is used for this spreadsheet is fully disclosed and available for editing using the Visual Basic editor. If you're a professional investor, option trading is a great way to build a portfolio. It's something everyone can do, it's easy, and it's mathematical. Option Pricing Workbook This spreadsheet calculates the theoretical price and option greeks for a broad range of option types including European, American style, and Asian style options. This spreadsheet also includes a strategy simulation worksheet that allows you to enter multiple option legs to create a strategy and view the results. If you're a professional investor, option trading is a great way to build a portfolio. It's something everyone can do, it's easy, and it's mathematical. Option Trading Workbook Download With Full Crack option pricing workbook option trading workbook download option pricing workbook option trading workbook download option trading workbook download option trading workbook option trading workbook download option trading workbook download option trading workbook download option trading workbook download option trading workbook download option trading workbook option trading workbook download option trading workbook download option trading workbook download option trading workbook download option trading workbook option trading workbook download option trading workbook download option trading workbook download option trading workbook download option trading workbook download option trading workbook download option trading workbook download option trading workbook download option trading workbook download option trading workbook download option trading workbook download option trading workbook download option trading workbook download option trading workbook download option trading workbook

## download option trading workbook download option trading workbook download option trading workbook download option trading workbook download

**Option Trading Workbook Crack** 

1. Reads a input file which consists of the prices for options and the strikes for both call and put options. 2. Reads a second file that is used to set up the input files. 3. Inserts the input files into the sheet. The simulation will be graphed with strike and expiration. 4. The simulation worksheet uses a 2 x 2 matrix to help determine the price of the option for each strike and expiration. The "sigma" column is used to calculate the volatility of the underlying stock and the "vega" column is used to calculate the vega of the option. The remaining columns are used to calculate the theoretical price of the option. 5. Used the Black and Scholes model to calculate the theoretical price, implied volatility, delta, theta, gamma, rho, theta and vega. The "option" column is set to option values and "stock" column is set to stock values. Option Trading Workbook For Windows 10 Crack includes a simulation sheet that allows the user to enter their own options and adjust the strikes and option prices. The simulation allows you to graph the results of your entire strategy, including the profit and loss at different price movement levels. All the code from this sheet is open source and self contained, so there is no need to modify the visual basic source code. The option trading workbook is designed to allow non-programmer users to enter their own options and perform calculations. The most import aspect of this type of worksheet is to visualize the results of your strategy using the sigma, vega, theta and delta values, the option price graph, the theoretical option price graph and the profit and loss graph. The advantage of this strategy simulation worksheet is the lack of the programming used to create the spreadsheet or graphs. This worksheet allows the user to visualize your strategy and choose the best choices to take advantage of the various market conditions. This workbook also has a menu of different styles for graphs and graphs with an alpha value. This spreadsheet will work in Microsoft Excel 2008 and above and is compatible with Microsoft Excel 2010 or later. The spreadsheet can be edited using the Visual Basic Editor (VBE) in Microsoft Excel 2010 or later. The code is fully disclosed and open source so you can copy and modify this workbook however you see fit. Please

## also visit our website: Please visit the site that this youtube video is being recorded on. How b7e8fdf5c8

\* Option greeks spreadsheets \* Calculate and graph option greeks \* Black and Scholes \* Variance: simple (sqrt), compound (3rd power) \* Calculate probability of a loss in excess of a given dollar amount \* P&L graphs \* Simulation \* Strategy simulation \* Option Long/Short: Put or Call \* Downloadable file \* Fully disclosed source code Option Trading Workbook Feature: \* Excel Add-Ins \* Compound Square Root Variance \* Microarray trading strategy simulation \* Black and Scholes \* Call and Put Options \* P&L Graph \* Price/Value Graph \* Strategy Valuation \* Option Strategies \* Black and Scholes \* Variance \* Microarray Trading Strategy Simulation \* Downloadable File \* Full Source Code Option Trading Workbook Sample Spreadsheet: How to setup Excel to run Option Trading Workbook: After purchasing Option Trading Workbook, you will download an Excel Add-In file (.xll) for your workbook. In case of the commercial version, you can access the file if you buy from In case of the download version, you must have an Internet browser and save the file to your computer and install it by double-clicking on the.xll file. You must also have Microsoft Excel, version 2003 or later installed on your computer. The Simulations Worksheet will allow you to enter up to 10 option legs that will be used as a single option combination. This combination will then be graphed to show the expected profit and loss at the expiration date as well as the combined option greeks for the strategy. By default the Black and Scholes code that is used for this spreadsheet is fully disclosed and available for editing using the Visual Basic editor. Option Trading Workbook Links: Website: Apple App Store (Easy App Store Purchasing): Google Play (Android Smart Phone App):

What's New In?

... This is the spreadsheet in which you can define and calculate spec options, spread options, iron condor options, black condor options, fixed for floating strike options, and more. The optional cover option is a transparent overlay on top of the worksheet. With it enabled, all charts will be placed in a grid and will automatically always be displayed in the middle of the view. You can also change the presentation of the charts to also be in a grid. With the cover option activated the Fixed option is shown under the chart in the same location as the Fixed location option in

the equivalent multi-leg option. With the cover option activated the Fixed location option will also be enabled for the chart. The Options: Multi-Leg feature is also available for one- or multi-leg options. One-leg options will be calculated using a one-leg option pricing model. Multi-leg options will

be calculated using the Black Scholes formula. The Black Scholes formula is fully disclosed and available to edit in the Visual Basic Editor. The Stochastic Trend function is for the Stochastic chart of the Futures chart. All the stochastic charts are scaled to the same scale when using this function. The Spread option is used when the spread is not a constant amount but rather varies. The Spread option is applied to the theoretical price of the option based on the option exercise type. The Iron Condor option is a Iron Condor combination of two options. The Black Condor option is a Black Condor combination of two options. The Calculator option is used to calculate one-leg or multi-leg options for multiple asset classes. ... Checking the Crypto Spreadsheet help file: - This spreadsheet is designed for use in the Forex/Binary option trading spreadsheets. It includes various calculators and formulas for the handling of your wealth and options. - In the Spreadsheet some functions are disabled based on certain exercises. This prevents future use of those functions. - Check the workbook before saving it, in case it has any invalid cells. - To try a calculated option, select a function and then select the Input cell by clicking on the cell. - Deselect the function/cell you wish to remove by click on the icon. - The spreadsheet is very easy to understand. You can handle the spreadsheets in a graphical way, since all cells that are used for calculations are shown in a graphical representation. - Check the work

Recommended Specifications: - Intel Core i5 / AMD CPU - 4 GB RAM -NVIDIA GeForce GTX 1050 or AMD Radeon R9 270X -.NET Framework 4.6 Minimum Specifications: - Intel Core 2 or AMD CPU - 2 GB RAM - NVIDIA GeForce GTX 1060 or AMD Radeon R9 280X Mitch Lee is a Developer Advocate at Microsoft, where he focuses on the developer tools. Prior to his current position

https://germanconcept.com/windows-vista-dictation-resource-kit-crack-free-download-latest/ https://x-streem.com/upload/files/2022/07/wxMQV3JCenKyPr8j4gOj 04 b19d586dc95d805fd8d88f5579b20bea file.pdf https://speedhunters.al/wp-content/uploads/2022/07/Kindle Previewer.pdf https://kolatia.com/wp-content/uploads/2022/07/Forex\_Chat.pdf https://unsk186.ru/wp-content/uploads/cassian.pdf https://nashvilleopportunity.com/arzo-icons-vol-2-crack/ https://www.ferristexas.gov/sites/g/files/vyhlif5561/f/alerts/ferris\_2021\_notice\_of\_bond\_election\_english\_and\_spanish\_with\_final\_locations.pdf https://community.tccwpg.com/upload/files/2022/07/HgbQooxMK61he1mBJGDL 04 9e5c5d7ab454a42a8398cf834f69c9f8 file.pdf https://ubex.in/wp-content/uploads/2022/07/CodeTwo Outlook Export.pdf https://ikuta-hs19.jp/chmdecompiler-crack/ https://wakelet.com/wake/kj51VHMgb8MzZmeUnDh8H https://drblaskovich.com/wp-content/uploads/2022/07/jessarc.pdf https://parsiangroup.ca/2022/07/agile-avi-video-converter-crack-with-key/ https://plans4creativewoodworking.com/seq2-1-2-5-crack-latest/ https://expressionpersonelle.com/real-vista-security-crack-with-serial-key-free-latest/ https://colored.club/upload/files/2022/07/KYjShqgGvTlfxuBnkoQP\_04\_c6d2edf9fedf85b30c07988995e67e70\_file.pdf https://www.juniperhillpta.uk/wp-content/uploads/2022/07/rozysyb.pdf https://www.ucis.pitt.edu/africa/sites/default/files/webform/Watch-TV-Live.pdf http://www.ourartworld.com/wp-content/uploads/2022/07/warash.pdf https://www.careerfirst.lk/sites/default/files/webform/cv/Emote-Pack-01.pdf